## $c fep$

# $($

#### November 21, 2013

### 1 cfep

- 1.  $cfep$ Safari
- "kobe noro" Google ,
- 2. cfep (cfep-intel.zip)
- $3. \hspace{3cm} \mbox{cfep-intel } . \vspace*{20mm} \label{eq:3.1}$ フォルダが現れる.
- 4. cfep-intel-20100827
- , cfep
- 5. cfep Cfep/asir

### 2 cfep

- *•* 起動 cfep cfep ( ) and  $\alpha$
- *•* 終了
- $cfep$   $cfep$
- **•**  $\bullet$
- →<br>
→
	- →<br>
	→<br>
	→

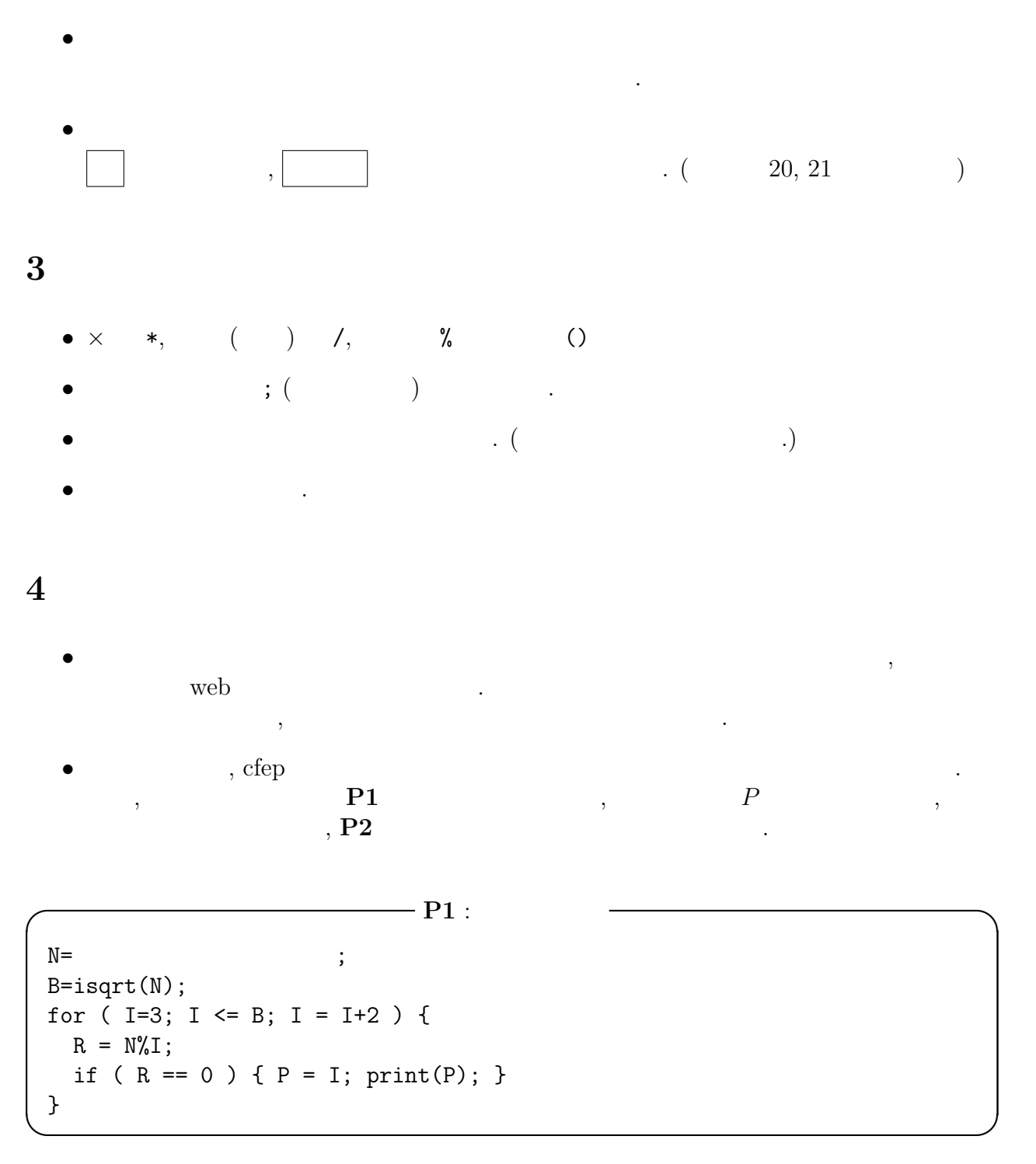

 $N\,$  $, \sqrt{N}$ . *P*  $\sqrt{N}$  $N$  $\cdots$ ,  $$\rm Risa/Asir$$ 

/\*  $B=isqrt(N);$ for (  $I=3$ ;  $I \le B$ ;  $I = I+2$  ) {  $R = N\%I$ ; if (  $R == 0$  ) {  $P = I$ ;  $print(P)$ ; } } \*/ **✒ ✑**

#### $\mathcal{N}$  **P1**  $P$  .

**✓** 素因数分解をコメント化 **✏**

 $\longleftarrow$  **P2, P3** : *q*, *n'*, *kn'* mod 65537 = 1  $k$  ( $\longleftarrow$ )  $\longleftarrow$  $\mathbf{N}^{\pm}$  $P = P1$  N ;  $Q=N/P$ ;  $N1=(P-1)*(Q-1);$ for (  $I = 1$ ;  $I \le 65536$ ;  $I++$  ) {  $R = (I*N1)$  % 65537; if (  $R == 1$  ) {  $K = I$ ;  $print(K)$ ; } }

**✒ ✑**  $K$   $K \cdot N1 \equiv 1 \mod 65537$  .

$$
P4, P5: d = (1 - kn')/65537 \qquad d \qquad \qquad
$$

 $\,$ ,  $\,$ 

D=(1-K\*N1)/65537;  $D=D\%N1;$ **✒ ✑**

*D* ,

 $\qquad \qquad P6: \qquad (a^d \bmod n)$   $\qquad \qquad$  $A=$  1 ;  $R=1$ ;  $I = A;$ for (  $B = D$ ;  $B > 0$ ; ) {  $J = B\%2;$ if (  $J == 1$  ) R =  $(R * I)$ %N;  $I = (I * I) \% N;$  $B = (B-J)/2;$ } print(R); **✒ ✑**

課題の平文は, 1 文字が 3 バイトで表現されている. この平文の 2 文字 (6 バイト) を一つの

1.  $6$ 

 $\tag{8}$ 

 $\begin{matrix} 2. & \hspace{1.5cm} 3 \end{matrix} \hspace{1.5cm},$  $3. 3$ 

 $- P7: 6$  $\hspace{1.6cm}{\rm /}*{\rm ~R}~~.~~.~~.~~,~6~~*{\rm /}$  $B6 = \ldots$ ;  $B5 = \ldots$ ;  $\ldots$  ;  $B1 = \ldots$ ; **✒ ✑** *B*6, ..., *B*1 **P6**  $R$  1 , ... 6 (  $\cdot$ )  $R = B1 \cdot 256^5 + B2 \cdot 256^4 + \cdots + B5 \cdot 256 + B6$ 256 *B1, ..., B***<sub>6</sub>** 0 255  $256$   $256$   $\%$ , / , idiv(A,B) **✓** ヒント **✏** B6=R%256; R=(R-B6)/256; **✒ ✑**  $(B1, B2, B3), (B4, B5, B6)$  (*B*1*, B*2*, B*3) 3  $1$  , asciitostr . **1** 3 1 asciitostr([B1,B2,B3]); **✒ ✑**  $6$  2  $\ldots$ **6**  $\overline{\phantom{a}}$  2 asciitostr([B1,B2,B3,B4,B5,B6]); **✒ ✑** 1 バイト目 (*B*1, *B*4) 224 以上 239 以下でない場合エラーが起きる. この場合, バイトへの  $\,$ ,  $\,$